## NVC Tutors **Online & Ready to Help**

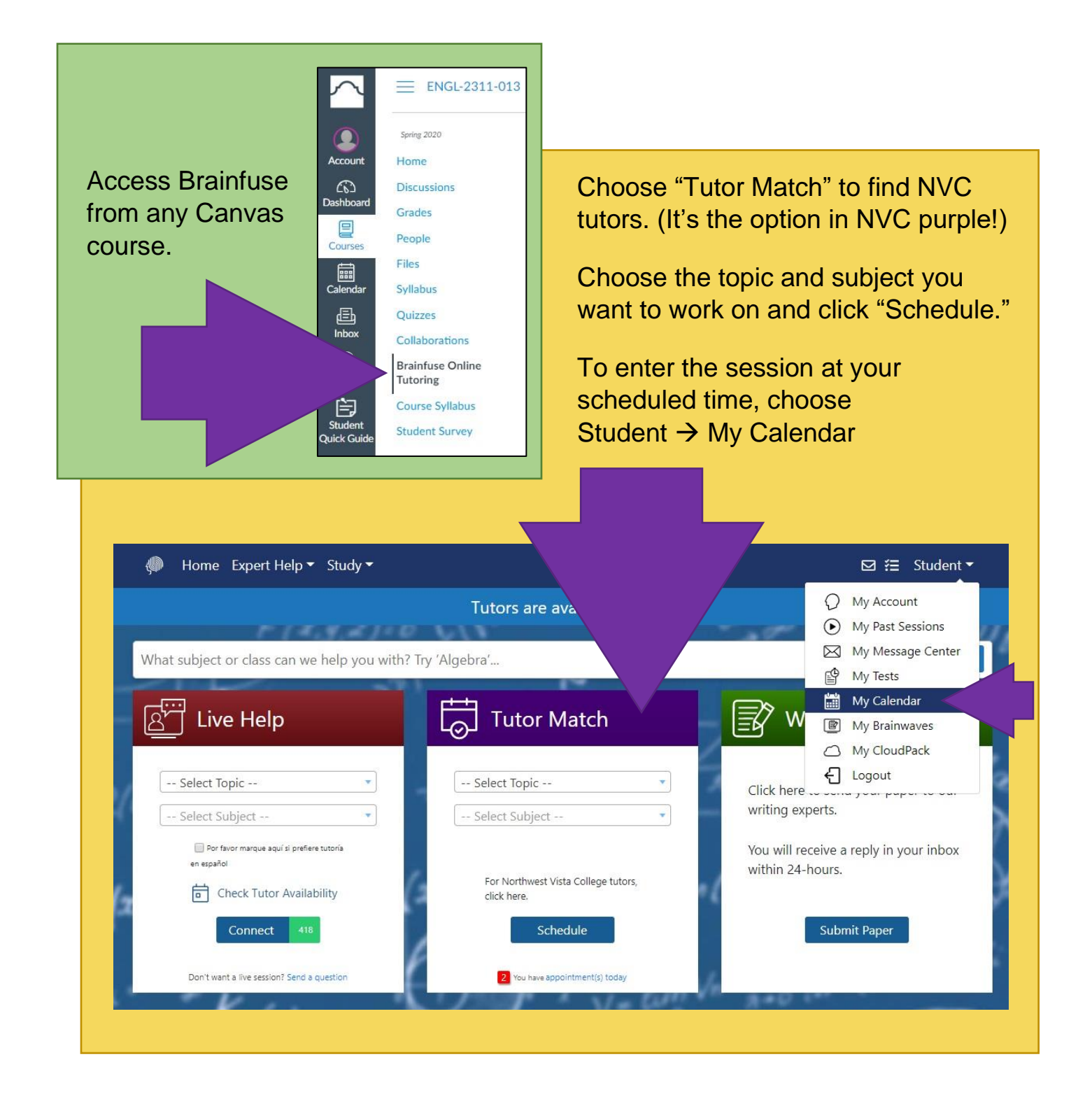